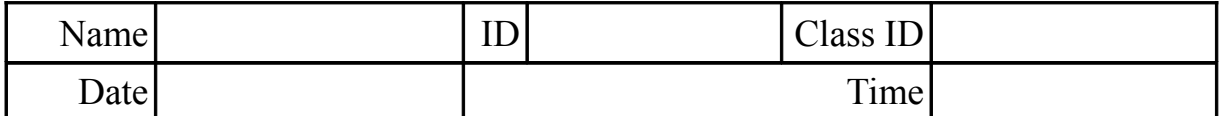

# **OPTICAL RAY TRACING**

# **Table of Contents**<br>Optical Ray Tracing

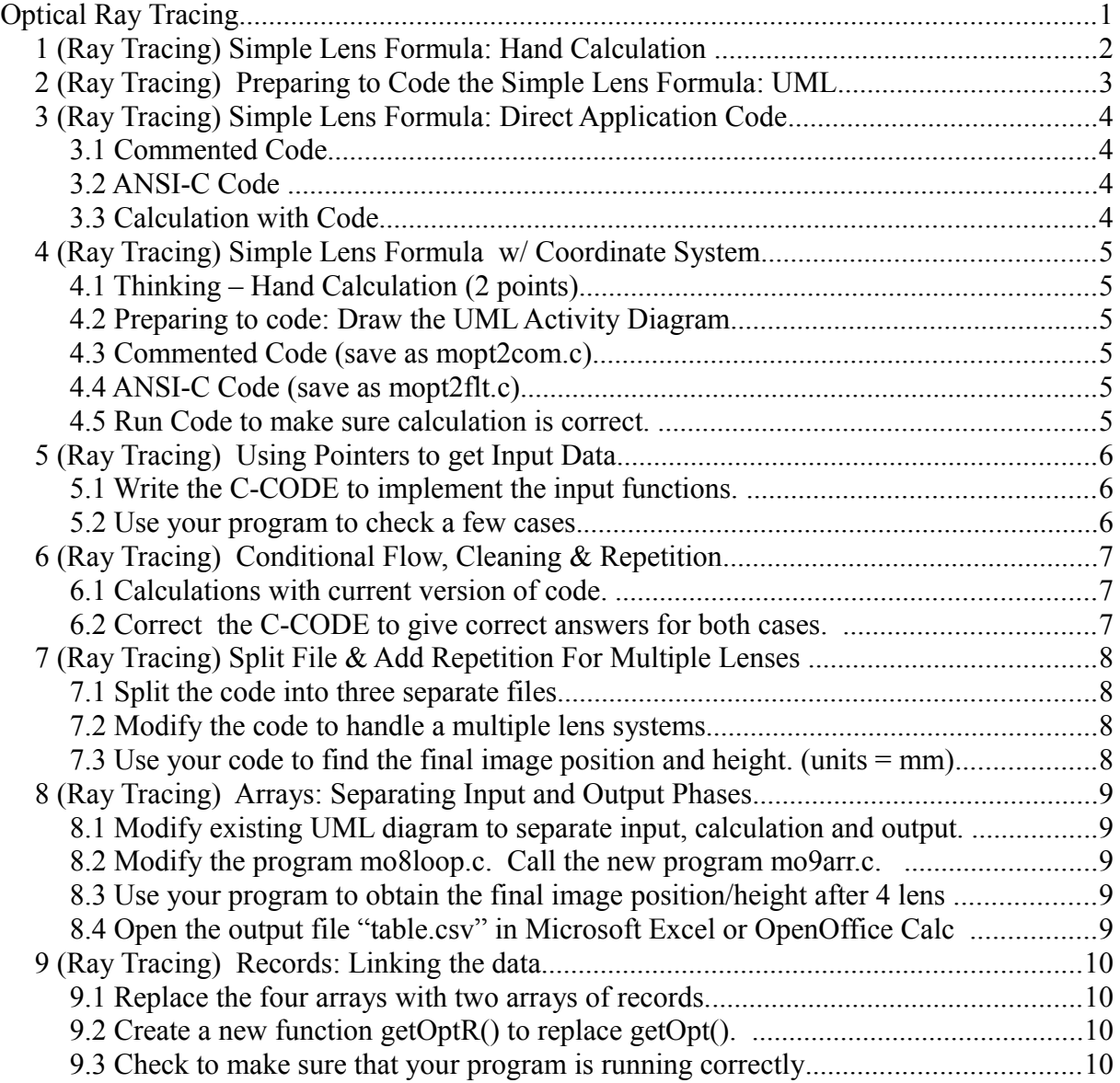

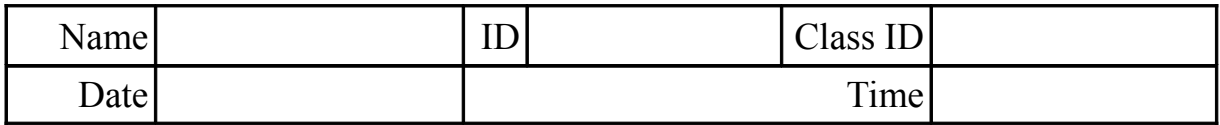

## **1 (Ray Tracing) Simple Lens Formula: Hand Calculation**

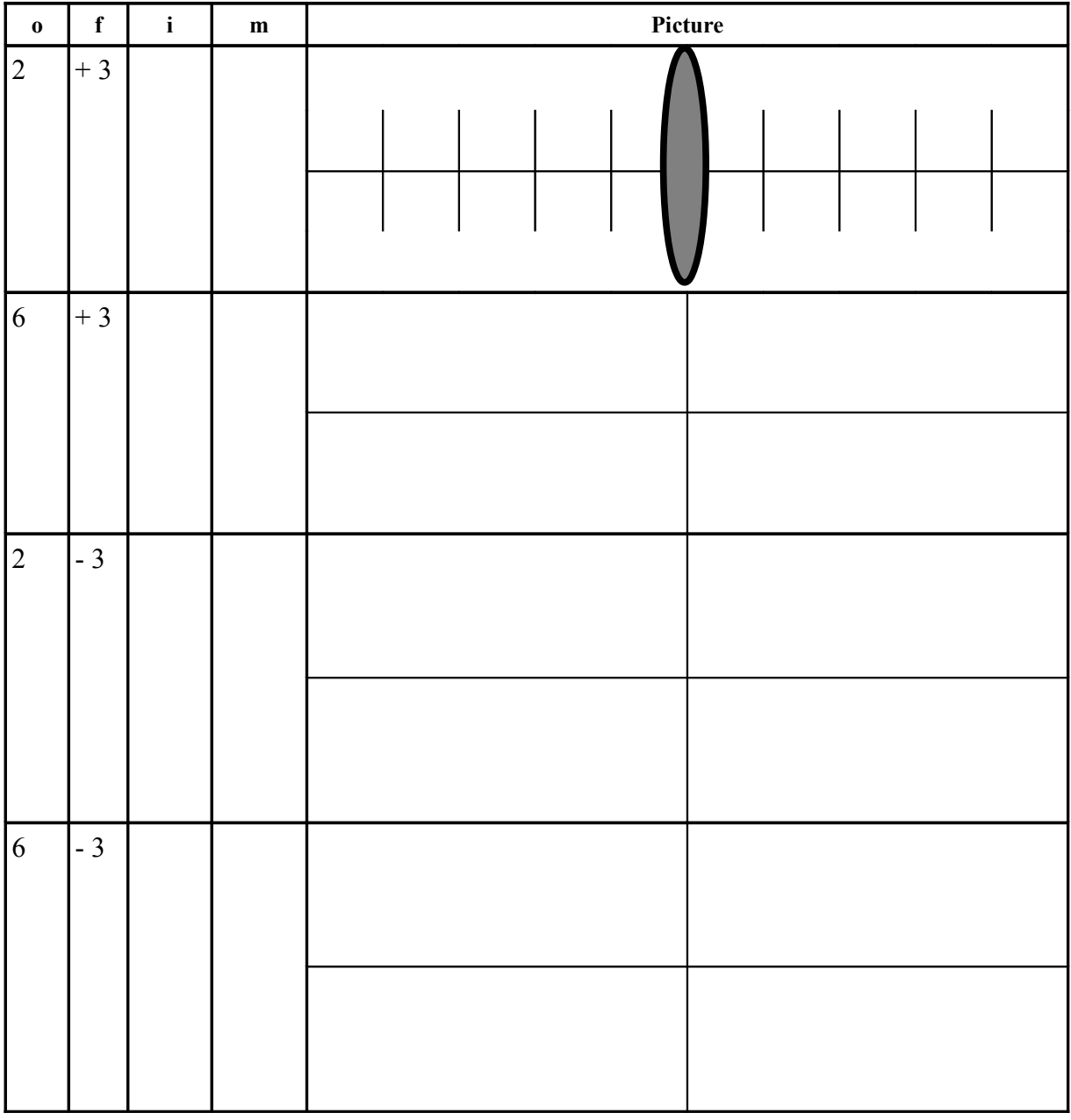

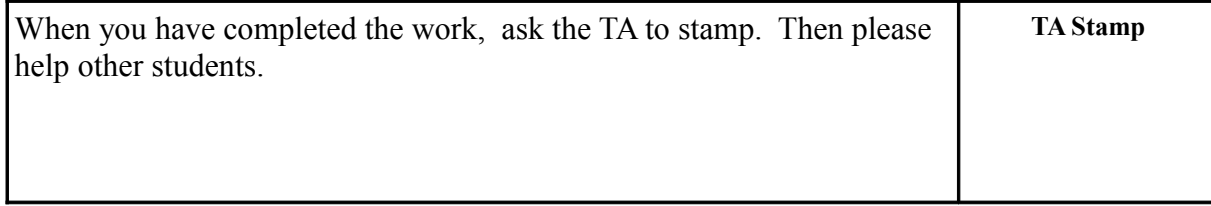

Learning to Program with ANSI-C: A Multimedia Based Approach (Ray Tracing)(02/18/2014)Rev 114 ©2010 J. D. White pg o2

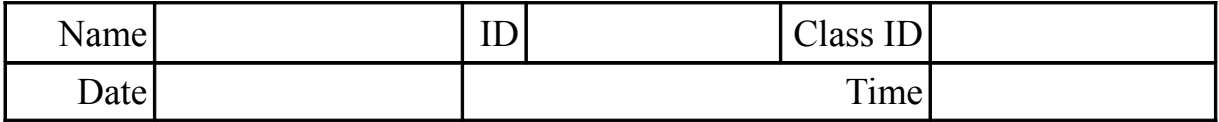

### **2 (Ray Tracing) Preparing to Code the Simple Lens Formula: UML**

Based on your hand calculations, summarize the procedure using a UML Diagram.

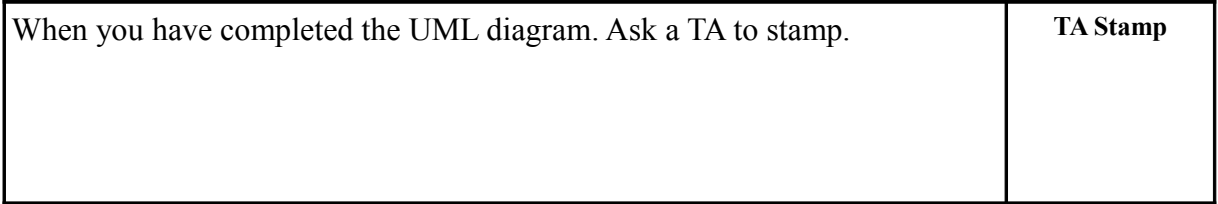

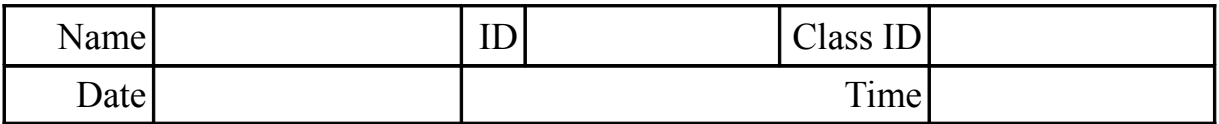

### **3 (Ray Tracing) Simple Lens Formula: Direct Application Code**

### **3.1 Commented Code**

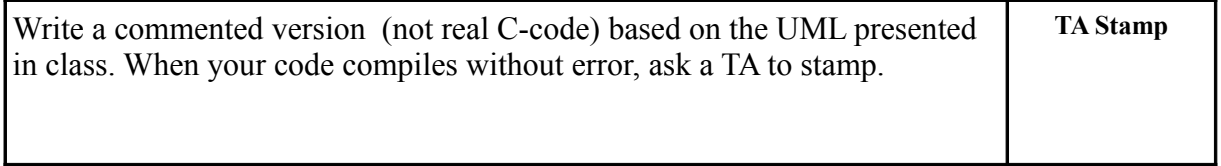

### **3.2 ANSI-C Code**

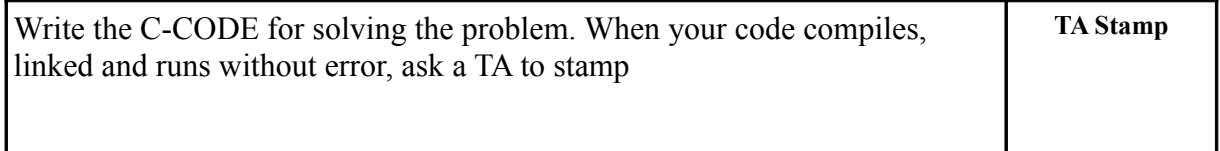

### **3.3 Calculation with Code**

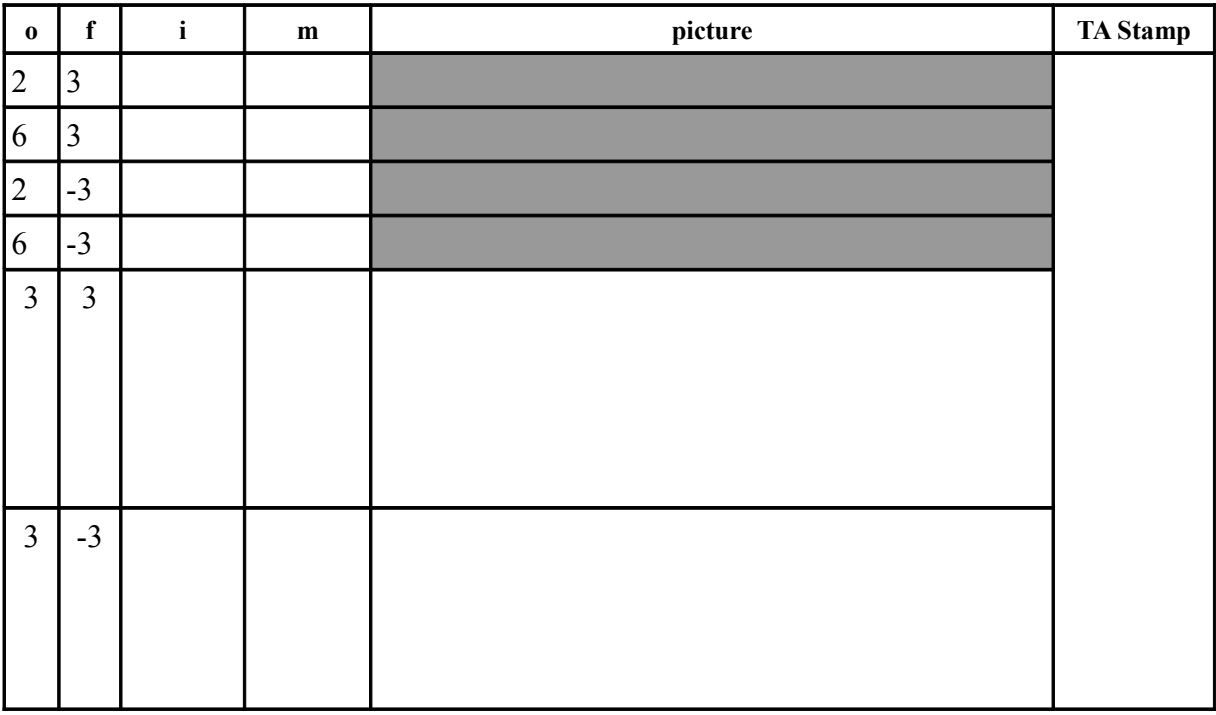

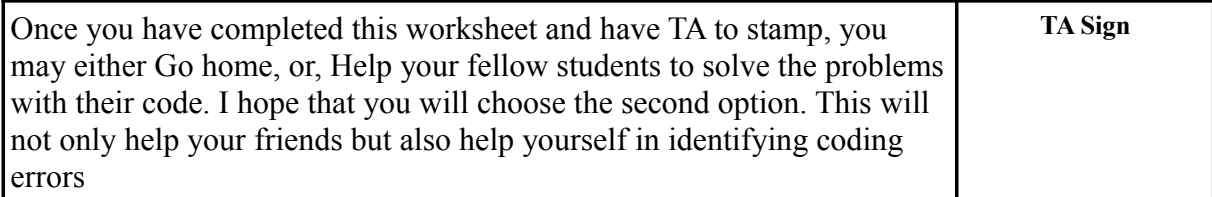

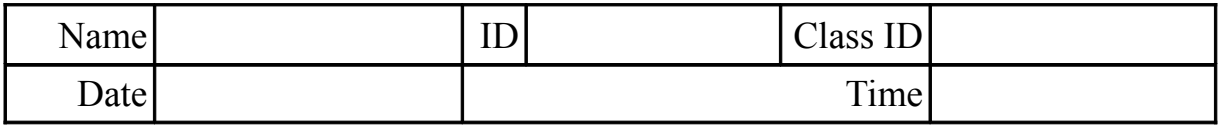

### **4 (Ray Tracing) Simple Lens Formula w/ Coordinate System**

### **4.1 Thinking – Hand Calculation (2 points)**

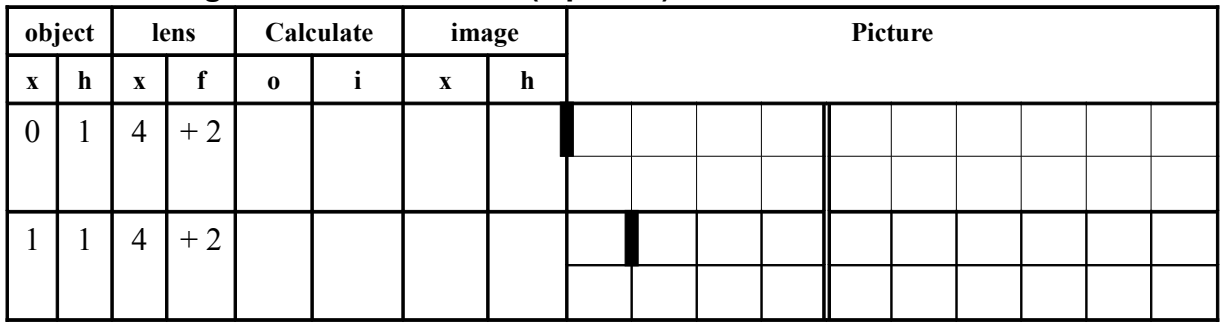

# **4.2 Preparing to code: Draw the UML Activity Diagram**

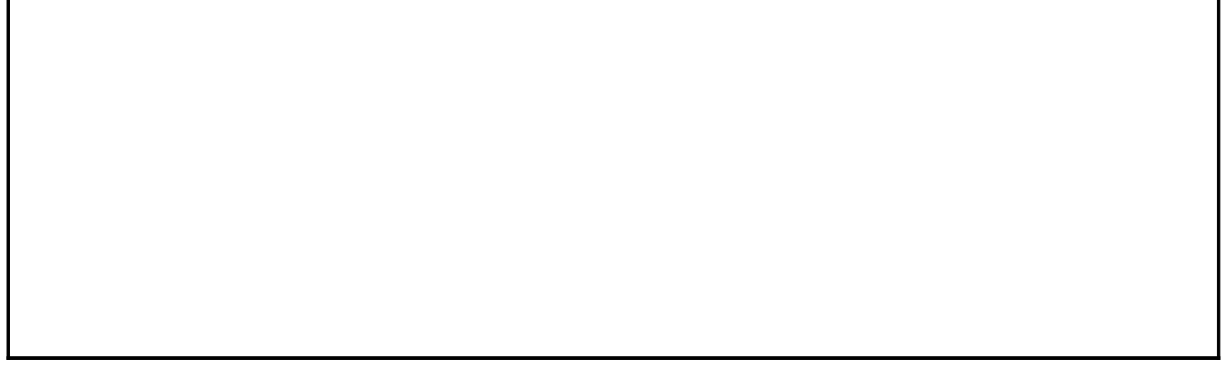

### **4.3 Commented Code (save as mopt2com.c)**

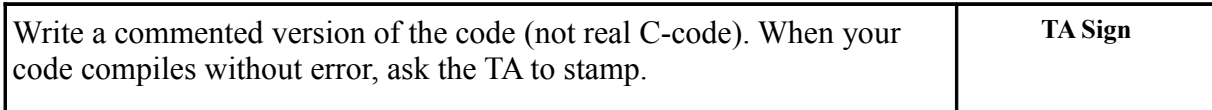

### **4.4 ANSI-C Code (save as mopt2flt.c)**

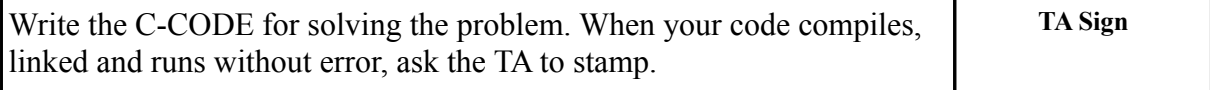

#### **4.5 Run Code to make sure calculation is correct.**

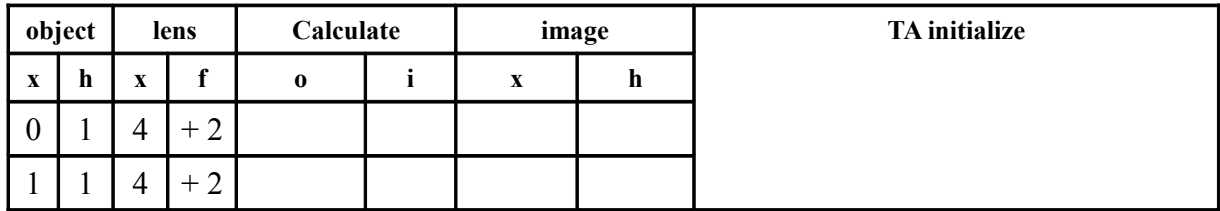

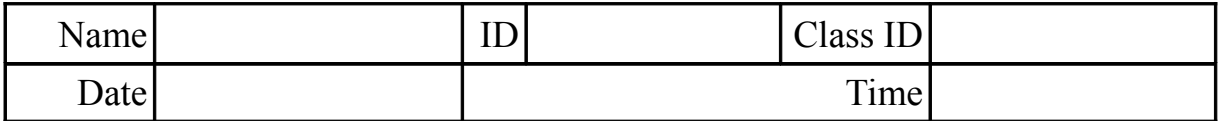

### **5 (Ray Tracing) Using Pointers to get Input Data**

### **5.1 Write the C-CODE to implement the input functions.**

Replace **getFloat()** in **jlib.h** with your own subroutines to retrieve input data. One subroutine should prompt the user for the object information: position and height. One subroutine should prompt the user for the lens information: position and focal length.

Note that your will need to use pointers in the subroutine as you are trying to return two pieces of information and not just one piece of information with each function call.

Write down a copy of your new version of **getLens()** here:

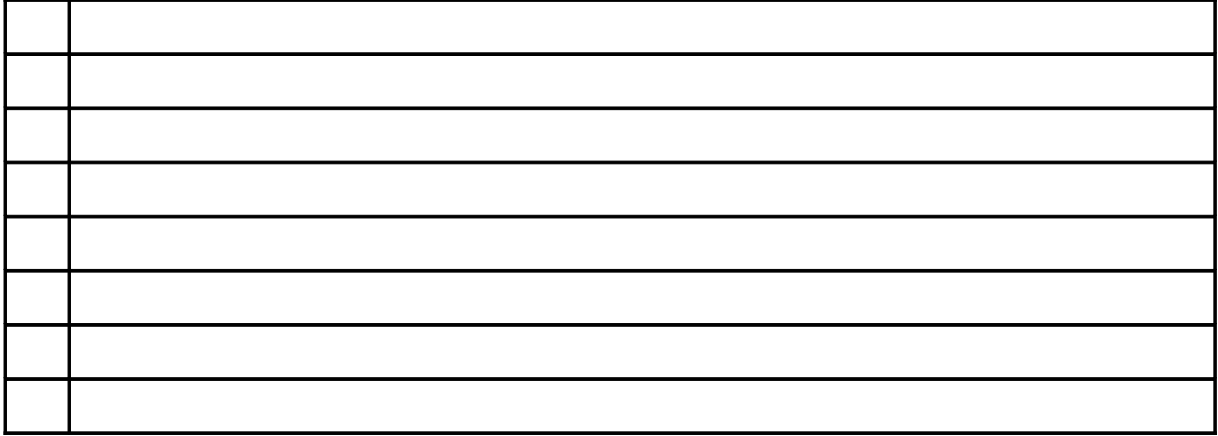

### **5.2 Use your program to check a few cases.**

This is to check that after changing your code the calculation remains correct.

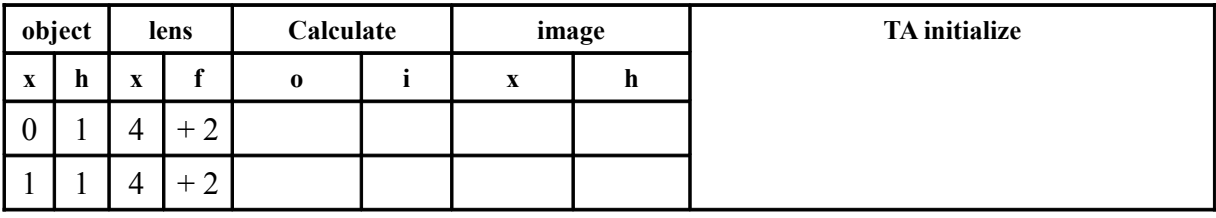

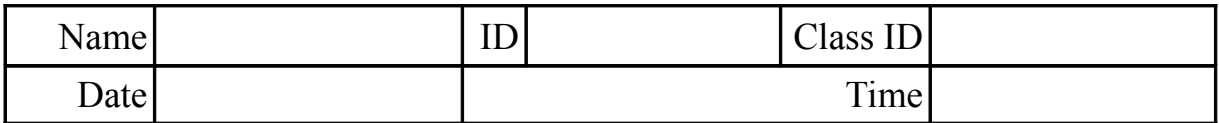

### **6 (Ray Tracing) Conditional Flow, Cleaning & Repetition**

#### **6.1 Calculations with current version of code.**

Download the pointer version (mo5ptr.c). Are the results reasonable?

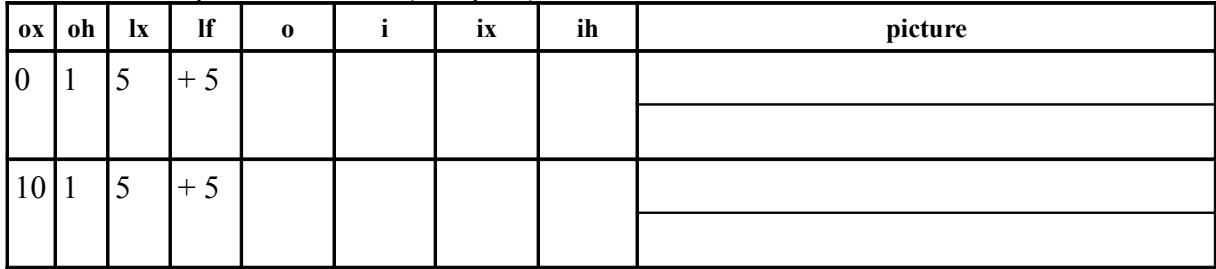

#### **6.2 Correct the C-CODE to give correct answers for both cases.**

Note that you will need to use the "IF and ELSE" statement to modify the function containing the thin lens equation.

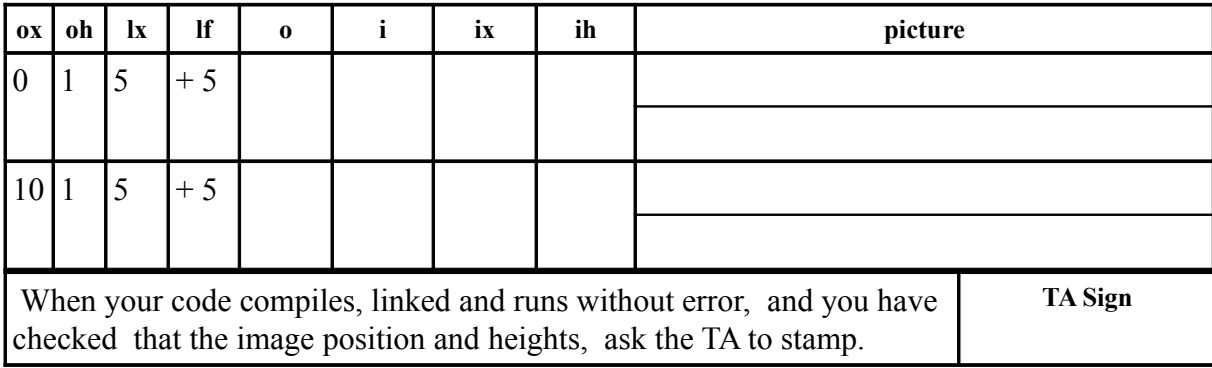

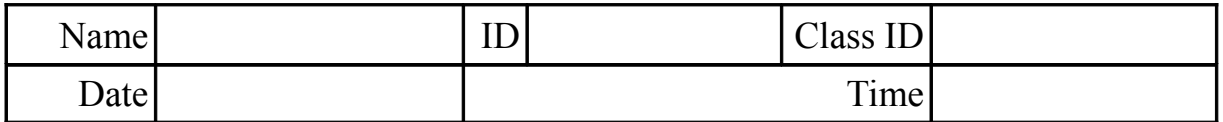

### **7 (Ray Tracing) Split File & Add Repetition For Multiple Lenses**

### **7.1 Split the code into three separate files**

Once we are sure that functions are working correctly, it is a good idea to place working functions in a separate file. After observing how the teacher splits the code into three files:

- 1. one file to hold the main code (mo7split.c)
- 2. one file to hold the functions called by main (molib.c)
- 3. one file to hold the function prototypes (molib.h), This file is called a header file.

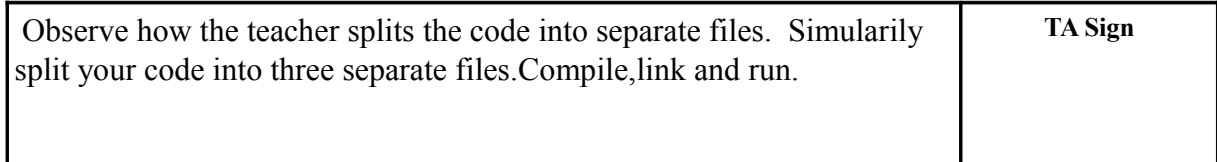

### **7.2 Modify the code to handle a multiple lens systems**

Modifications should be made in the main function (i.e. mo7split.c) Use either the while() or  $d$ o...while() repetition structures to allow multiple lens to be used. Your program should print the final image position and height. Fix the original object's position at x=0 and its hieght as h=1. Name your final file **mo8loop.c**

### **7.3 Use your code to find the final image position and height. (units = mm)**

Place the object at the location  $x=0$  mm with a hieght h=1 mm. Assuming you have a 2 lens system, Perform the calculation. Draw the picture to scale.

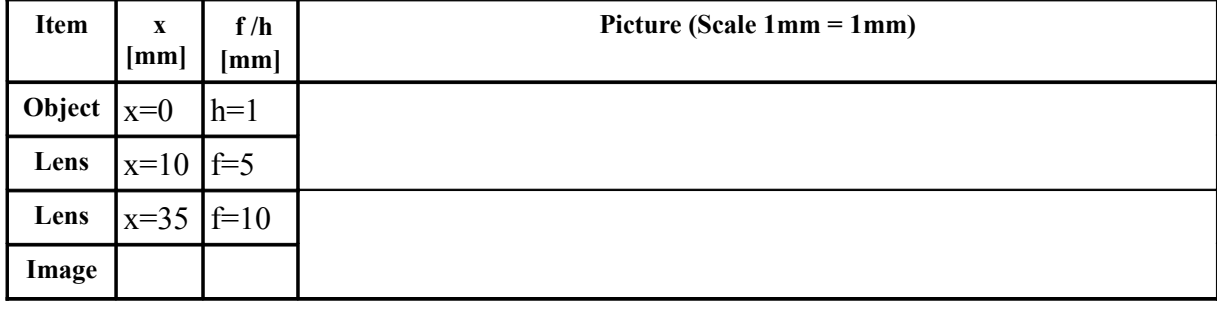

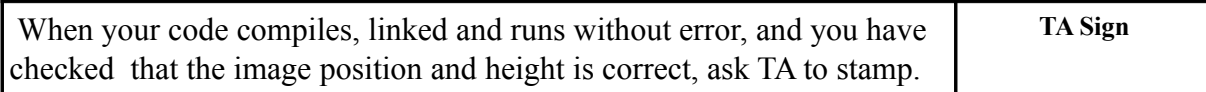

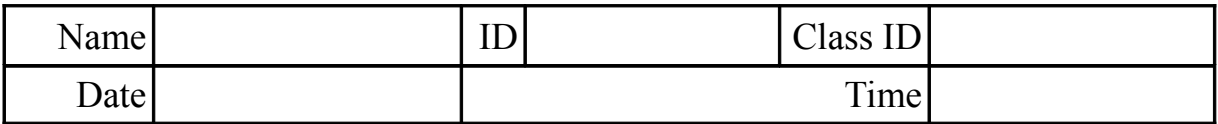

### **8 (Ray Tracing) Arrays: Separating Input and Output Phases**

### **8.1 Modify existing UML diagram to separate input, calculation and output.**

### **8.2 Modify the program mo8loop.c. Call the new program mo9arr.c.**

- 1. Declare four arrays (lens position,lens focal length, image position, image height)
- 2. Initialize the original object position at  $x=0$  and height as h=1.
- 3. Use a **do... while...** loop to enter the lens data into 2 arrays.
- 4. Use a **for** loop to calculate the position of the next image
- 5. Use a **for** loop to print out...
	- a. initial object location and height
	- b. location and focal length of each lens
	- c. image location and height after each lens

You should only modify the function **main()**. The format of your final output should be similar to the table in the following section. Do not modify any other function.

#### **8.3 Use your program to obtain the final image position/height after 4 lens**

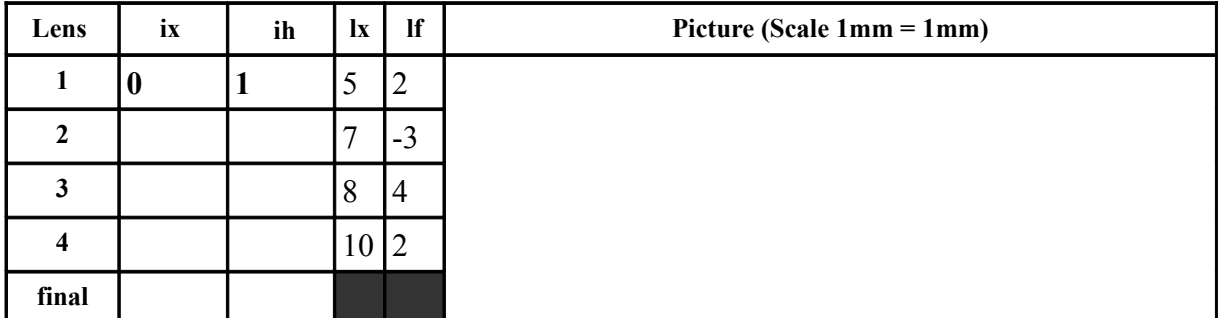

Use your program to calculate the image position and height after each lens. Last week we saw that if you place your data in a file, you can have the C-program read the data from the file using input redirect (you may need to comment out the prompt in getFloat(). For example:

#### **mo8arr < molens.csv**

We can also write the data to a file and not to the screen. This is done using the output redirect command. To do both at once we can write:

**mo8arr < molens.csv > mopath.csv**

#### **8.4 Open the output file "table.csv" in Microsoft Excel or OpenOffice Calc**

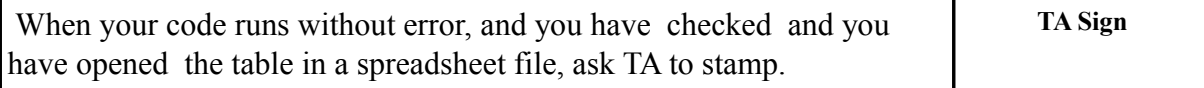

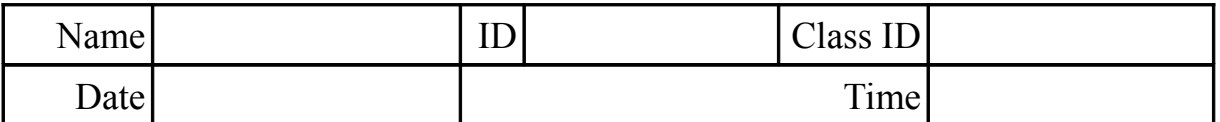

### **9 (Ray Tracing) Records: Linking the data**

#### **9.1 Replace the four arrays with two arrays of records.**

*9.1.1 Define a new type, Optdata, that links each quantity with its x position* 

#### *9.1.2 Declare two arrays of records of type data*

- 1. Use one array of records to hold the lens data
- 2. Use one array of records to hold the image positions.

### *9.1.3 Modify the rest of function main() accordingly.*

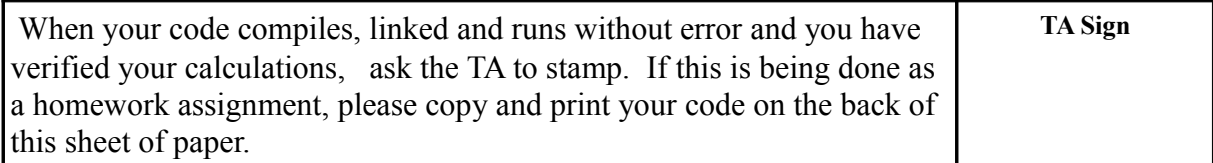

### **9.2 Create a new function getOptR() to replace getOpt().**

Your new function should not use pointers but use "return" to get data back to your main function, I.e.., Replace..

```
void getOpt(double *x, double *t);
```
with

#### **struct Optdata getOptR(void);**

### **9.3 Check to make sure that your program is running correctly**

Use the same input file as you used last week in testing your array program. In other words get the data from the same file but save it to another file, e.g.

**optics < molens.csv > optiRec.csv**

Compare the output file this week with the file generated by the array program. They should be the same.

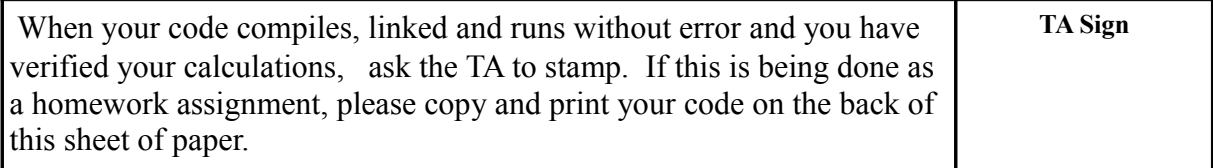